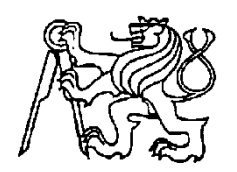

**Středoškolská technika 2014**

**Setkání a prezentace prací středoškolských studentů na ČVUT**

# **POLOVODIČE VE VÝUCE FYZIKY**

### **Jiří Kvaček**

Smíchovská střední průmyslová

škola Preslova 25, Praha 5

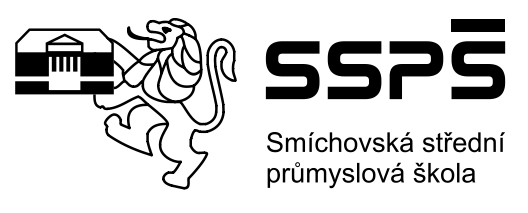

## <span id="page-1-0"></span>**Zadání:**

Celá práce se bude skládat z teoretické a praktické části. Vše bude nastaveno pro výuku polovodičů v naší škole.

1, Teoretická část - student Václav Masák 4.C - vytvoření prezentací a skript pro jednotlivé probírané oblasti v rámci polovodičů:

obecné vlastnosti polovodičů (z čeho je vyrábíme, princip volných elektronů a děr, polovodiče typu P, N, ...)

stručná historie, polovodičové součástky, využití polovodičů v praxi

2. Praktická část - student Jiří Kvaček 4.L

- připravení jedné či dvou laboratorních prací s polovodiči:

vytvoření zadání úloh a jejich vzorového řešení

připravení pracovišť pro studenty

– vytvoření demonstračních pomůcek k výuce polovodičů

Práce bude vytvořena ve spolupráci s FEL ČVUT.

#### **Účel projektu:**

Práce bude sloužit k rozvoji a inovaci výuky polovodičů ve fyzice na naší škole.

#### **Výstup (výstupy) projektu:**

Prezentace v PowerPointu pro učitele a skripta ve Wordu. Zadání a vzorové řešení laboratorní práce (prací) ve Wordu. Vše bude zveřejněno na virtuální škole. Vytvořené pomůcky do fyziky a k laboratorní práci budou umístěny v laboratoři fyziky.

#### **Obsah: (rozepsané úkoly):**

- 1. Proveďte analýzu problému a navrhněte postupy pro splnění zadání
- 2. Sestavte harmonogram prací a hodnotící list s bodovanými úkoly
- 3. Proveďte vlastní řešení projektu dle schváleného harmonogramu
- 4. Proveďte závěrečné zhodnocení projektu
- 5. Odevzdejte závěrečnou zprávu ve formě dokumentu v programu Word
- 6. Odevzdejte prezentaci projektu v programu PowerPoint
- 7. Proveďte veřejnou prezentaci svého projektu

Maturitní projekt bude mít teoretickou a praktickou část. V teoretické části odevzdáte vytištěnou závěrečnou zprávu a případné další výstupy, plynoucí z Vašeho projektu. Závěrečná zpráva, podklady pro prezentaci a případné další výstupy budou rovněž na připojeném nosiči CD. Součástí projektu je závěrečná veřejná prezentace projektu před třídou a dalšími návštěvníky prezentace.

V praktické části budete svůj projekt obhajovat před maturitní komisí.

**Datum a podpis vedoucího (garanta)**:........................................................

# <span id="page-2-0"></span>**Hodnotící list:**

*Tabulka 1: Hodnocení*

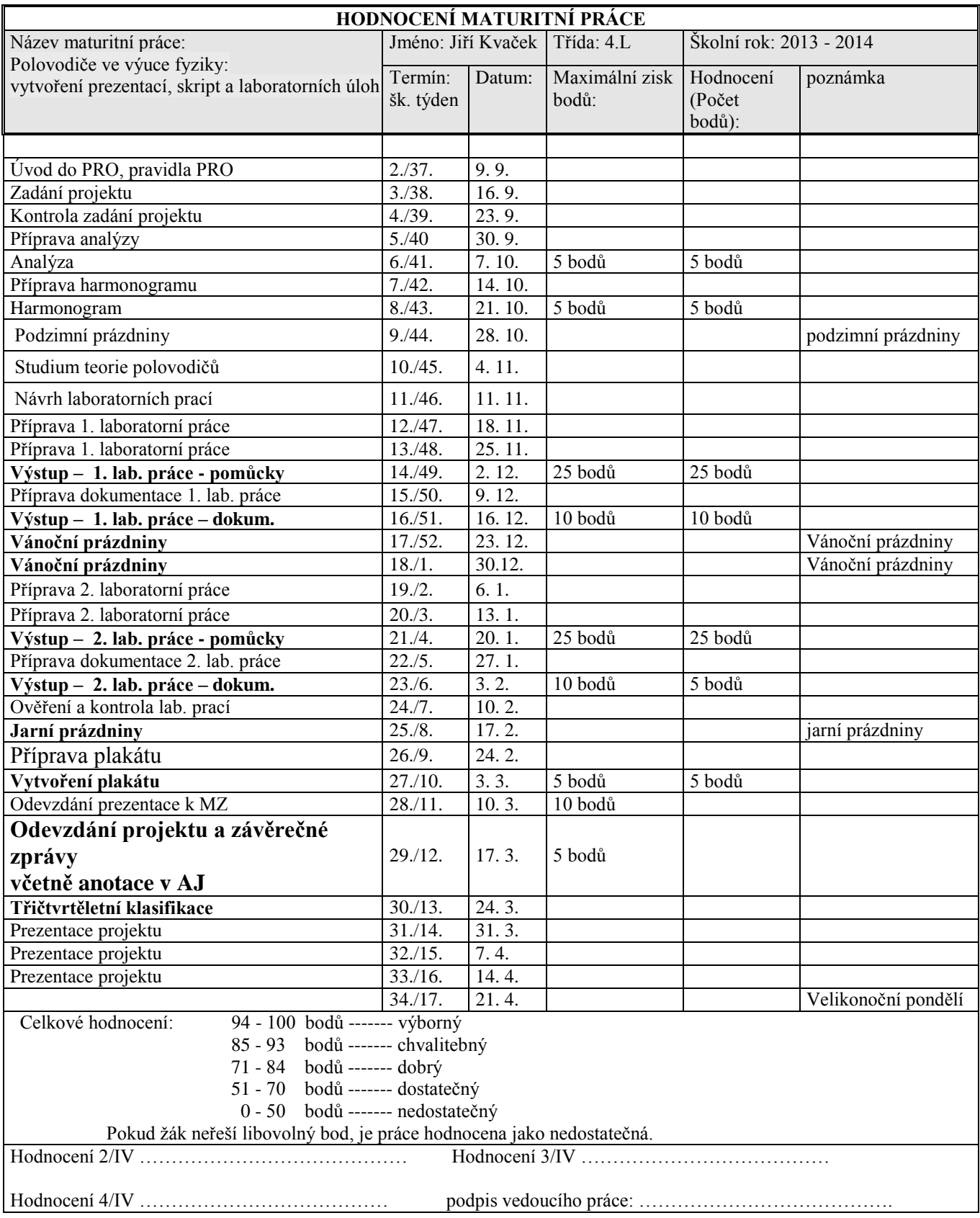

# <span id="page-3-0"></span>**Čestné prohlášení:**

Prohlašuji, že jsem maturitní práci vypracoval samostatně pod vedením vedoucího práce Mgr. Zbyška Nechanického. V práci jsem použil informační zdroje uvedené v seznamu použité literatury a internetových stránek.

Praha ……………………

Jiří Kvaček

### <span id="page-4-0"></span>**Anotace:**

Cílem tohoto projektu je inovace a obohacení výuky fyziky, především látky pohybující se kolem polovodičů. Výstupem jsou demonstrační pomůcky, které budou sloužit studentům především k představení, jak fungují logické členy nebo přechod PN.

Součástmi maturitní práce jsou dvě různé demonstrační pomůcky vztahující se k polovodičům.

První součástí bylo vytvoření modulů, které nám ukazují, jak fungují základní logické členy (AND, NAND, OR, NOR). Pro každou funkci je vytvořen samostatný modul, který je složen především z vypínačů a signální LED diody a je tak vytvořen jednoduchý obvod.

K těmto modulům jsem vytvořil laboratorní práci a doplňkové karty, které se můžou využít k naučné hře.

Moduly jsou napájeny 9V bateriemi.

Druhou součástí bylo vytvoření modulů, které simulují PN přechod (diodu). Simuluji jednotlivé stavy diody (rovnovážný stav, závěrný směr a propustný směr).

Tyto moduly fungují na základě elektronických součástek, je tedy vytvořen řídící obvod a obvod se signalizačními LED diodami, které jsou propojeny. Moduly se tak skládají ze dvou plošných spojů, které jsou osazeny elektronickými součástkami a zasazeny do plastových krabiček.

Moduly jsou napájeny pomocí síťových adaptérů 12V/1A.

K této části projektu jsem vypracoval technickou dokumentaci.

Tento projekt jsem řešil ve spolupráci s Fakultou elektrotechnickou ČVUT. Zde jsem zjišťoval vlastní podobu budoucích demonstračních pomůcek.

### <span id="page-5-0"></span>**Annotation:**

The aim of this project is an innovation and enrichment of physics lessons, mainly substance moving around semiconductors. The output is a demonstration tools that will serve students mainly to show how they work logic elements or PN junction.

Parts of this project are two separate demonstration tools, related to semiconductors.

The first part was to create modules that show us how to operate the basic logic gates (AND, NAND, OR, NOR). For each function there is an independent module, which is composed mainly of switches and signal LEDs and so created a simple circuit.

I created laboratory work to these modules and additional cards that can be used for educational game.

Modules are powered by a 9V battery.

The second part was to create modules that simulate a PN junction (diode). I simulated status LED (zero bias, reverse bias and forward bias).

These modules function under the of electronic components, there is provided a control circuit and a circuit with indicator LEDs, that are connected. The modules consist of two printed circuit boards, which are equipped with electronic components and placed in the plastic boxes.

The modules are powered via the network adapters 12V/1A.

Technical Documentation is also a part of the project.

This project has been discussed a cooperated with the Faculty of Electrical Engineering in the Czech Technical University of Prague. I found there the design of future demonstration tools.

# Obsah

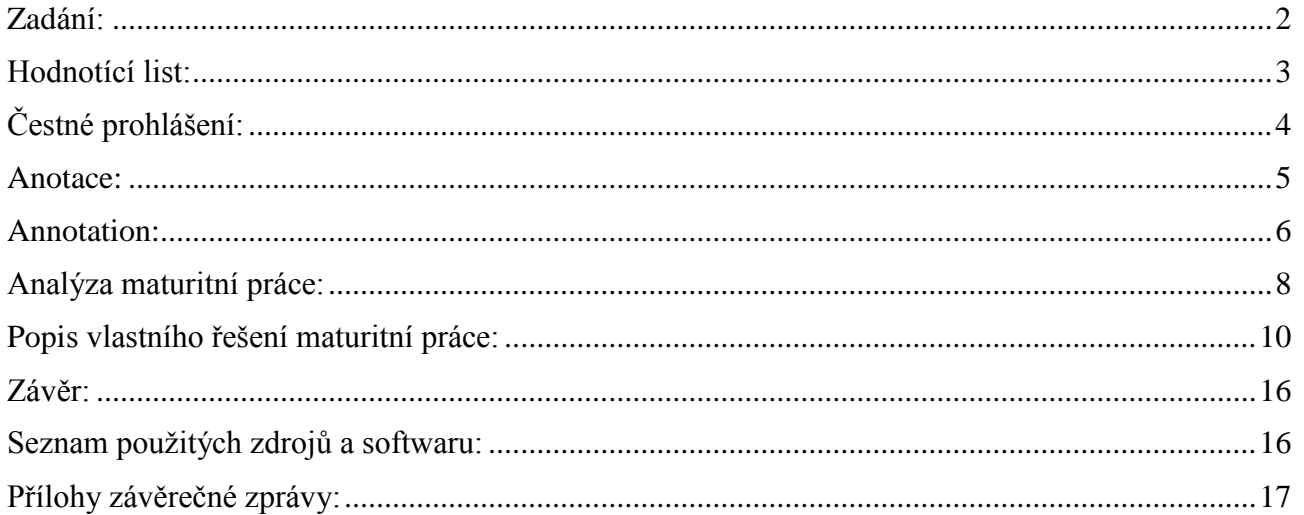

## <span id="page-7-0"></span>**Analýza maturitní práce:**

(Polovodiče ve výuce fyziky: vytvoření prezentací, skript a laboratorních úloh 2)

Tento maturitní projekt mi byl navržen paní Věrou Krajčovou již minulý školní rok. Jelikož mě toto téma zajímá, měl jsem ihned jasno. Tento projekt probíhá ve spolupráci s Fakultou elektrotechnickou Českého vysokého učení technického.

### **1. Popis úkolu**

Tématem maturitní práce jsou polovodiče ve výuce fyziky, tedy inovace a obohacení stávající výuky o polovodičích novými informacemi a ukázkami. Tento projekt dělám spolu s kolegou Václavem Masákem ze 4. C. On má na starosti teoretickou stránku věci (vytvoření skript, prezentací) na dané téma, já jsem si vybral spíše praktickou část, kdy mým úkolem je připravit laboratorní cvičení s fyzickými pomůckami a dokumentací.

Výstupy maturitní práce jsou určeny kantorům a studentům. Teoretická část bude shrnuta v podobě prezentací a jednoduchých skript, takže může sloužit jako podklad pro výklad v hodinách fyziky. Praktická část je určena především studentům, kteří budou v rámci laboratorních cvičení měřit a využívat nových pomůcek a zhotovených laboratorních prací.

Tato maturitní práce je určena výhradně pro výuku polovodičů, které jsou ve školních vzdělávacích plánech zařazeny do 3. ročníku jak v oboru Technické lyceum, tak v Informačních technologiích.

### **2. Stávající stav**

Tímto tématem se na Smíchovské střední průmyslové škole ještě nikdo nezabýval, spolu s kolegou začínáme od základu, nenavazujeme tedy na práci někoho jiného. Dosavadní výuka se skládá z několika hodin teorie, které jsou obohaceny jedním nebo dvěma praktickými cvičeními. Chceme podpořit a obohatit tuto výuku prezentacemi a novými laboratorními pracemi.

Zdrojů, které budu využívat ke zhotovování je několik. Především jsou to knihy, z kterých mohu jmenovat např.: Elektronika od pánů Jana Vobeckého a Víta Záhlavy, která je velice hezky zpracovaná a poskytuje vše potřebné ohledně teorie polovodičů. Dále budu využívat učebnic pro výuku fyziky. Na internetu vím o několika důvěryhodných stránkách, které budu využívat. Informace budu také shromažďovat na exkurzi do firmy ON Semiconductor zabývající se výrobou polovodičů, která se nachází v Rožnově pod Radhoštěm. Další informace budu dostávat od konzultantů z naší školy a z ČVUT.

### **3. Popis výběru prostředků vhodných pro řešení projektu**

Pro vyhotovení dané práce bude potřeba především kvalitního kancelářského balíku, či programů na tvorbu dokumentů a prezentací. Rozhodoval jsem se mezi několika variantami, které zachycuji a hodnotím v tabulce níže.

Microsoft Office – podle mého názoru, nejlepší balík pro běžné uživatele, výhodu vidím ve velkém počtu funkcí a hlavně velké komptabilitě s ostatními lidmi. Nevýhodou je, že se nevyskytuje jako freeware, ale jako placený software.

Open Office, Libre Office – velikou výhodou je freeware, který nabízí velké množství potřebných funkcí, zdá se mi však těžkopádný a nemám dobré zkušenosti s komptabilitou s jiným softwarem a lidmi.

Microsoft SkyDrive – úplně nová možnost tvorby dokumentů a prezentací online, výhodou je jednoduchost o přehlednost, která je stavěna na komerční verzi MS Office. Další výhodu spatřuji v tom, že tato možnost je zadarmo.

Google Drive – velice obdobná online tvorba jako u MS SkyDrive, jen uživatelské prostředí je jednodušší a nenabízí tolik možností. Opět je zadarmo.

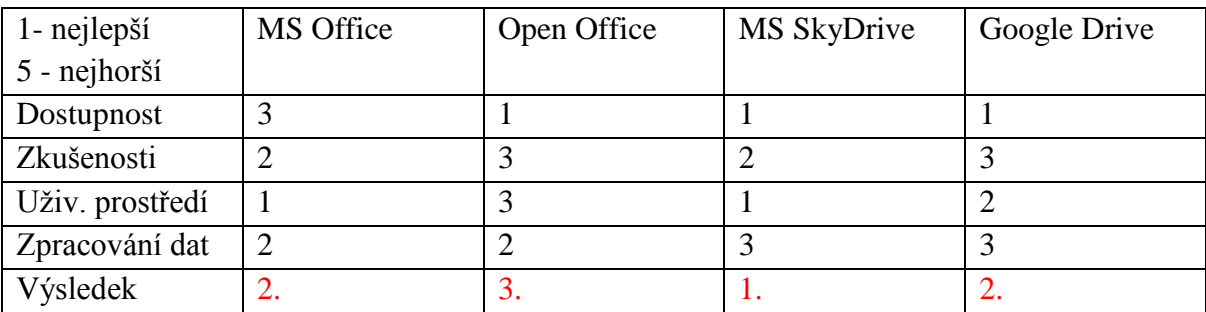

*Tabulka 2: Výběr prostředků*

Rozhodl jsem se používat Microsoft Office v kombinaci s Microsoft SkyDrive, jelikož jsou vzájemně kompatibilní a mohu tak bez problému pracovat jak ve škole tak doma.Další software potřebný pro práci je software pro vytvoření plakátu. Zde vybírám ze dvou možností.

Corel Draw - bohužel placený software, ale plakát mohu vytvořit ve zkušební době programu nebo ve škole, takže použití je možné. Výhodu mám v tom, že jsem již v Corelu Draw dělal a vím jak s ním pracovat.

GIMP - velice šikovný freeware, který poskytne vše, co potřebuji k vytvoření plakátu.

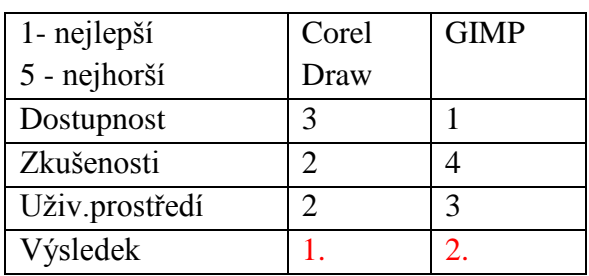

*Tabulka 3: Výběr prostředků 2*

Zde jsem se rozhodl využít programu Corel Draw, který ovládám daleko lépe než zmiňovaný GIMP.

Další důležitou částí je nákup potřebného materiálu (součástek) na vytvoření pomůcek k laboratorním pracím. Jednotlivé položky ještě nedovedu sepsat, jelikož přesnou podobu a zadání teď v září 2013 ještě neznám.

Z přístrojů budu využívat různé měřicí přístroje (voltmetry, …), páječku, atd.

### **4. Popis výběru varianty řešení a výstupu**

Průběh vytváření práce mám již předem jednoznačně stanoven. Vytvoření teoretické části se bude zabývat můj kolega ze 4. C. Budou vytvořena skripta a prezentace pro výuku v hodinách fyziky. Moje část je dána také jednoznačně. Pomůcky pro laboratorní měření budou zhotovena pro osm pracovišť v laboratořích fyziky. Nadále laboratorní práce budou zpracovány ve formě dokumentu a v laboratořích budou připraveny potřebné pomůcky pro práci.

### **5. Stanovení dílčích úkolů**

Nastudování potřebné teorie k projektu Návrh tématu laboratorních prací Nákup potřebných věcí pro laboratorní práce Zhotovování pomůcek pro laboratorní práce Vytvoření dokumentace a textové části laboratorních prací Ověření a zkouška laboratorní prací

### <span id="page-9-0"></span>**Popis vlastního řešení maturitní práce:**

Ze všeho nejdříve jsem šel na Fakultu elektrotechniky Českého vysokého učení technického pro informace ohledně tohoto projektu. Jelikož je tento projekt založena spolupráci s vysokou školou, tak jsem dostal další odborné konzultanty v této věci a to Ing. Petra Černeka a Ing. Pavla Hrzinu Ph.D.

Spolu jsme vymysleli podobu a funkci demonstračních pomůcek. Nejdříve přišly na řadu moduly s logickými členy. Byl to takový rozjezd před druhou součástí projektu, jelikož zde není moc co chápat, ale bylo to především o tom fyzicky zpracovat daný materiál. Rozvrhli jsme si jednotlivé části projektu tak, abych se vešel do mnou stanovených termínů. Vše probíhalo v pořádku.

Udělal jsem si soupis potřebného materiálu a vyrazil do GM elektronic nakupovat. Zde se vyskytl první malý problém a to, že na pražské pobočce nebylo dostatek plastových krabiček. Vyřešil jsem to tak, že jsem koupil velice podobné, tedy jedna sada z celkových 8 je v krabičce trošku jiného uspořádání.

Nadále jsem začal "sériově" vyrábět. Celkově jsem vyrobil 32 fyzicky velice podobných modulů, jen s odlišnými elektrickými funkcemi. Nejobtížnější bylo vyvrtat otvory nestejných průměrů, a jelikož jich nebylo málo, tak jsem vyrobil plechovou předlohu. S tou to šlo o poznání lépe.

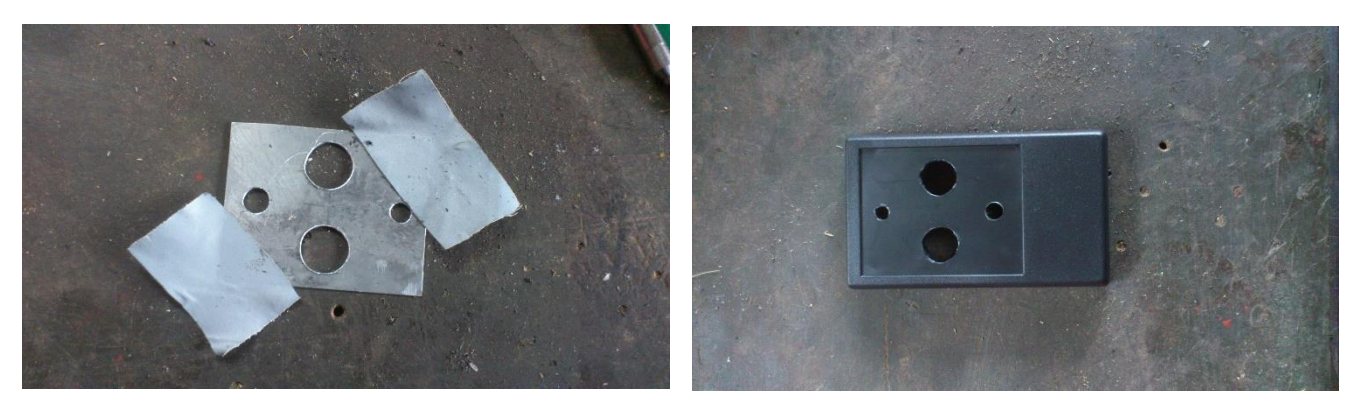

*Obrázek 1: Plechová předloha Obrázek 2: Vyvrtané otvory*

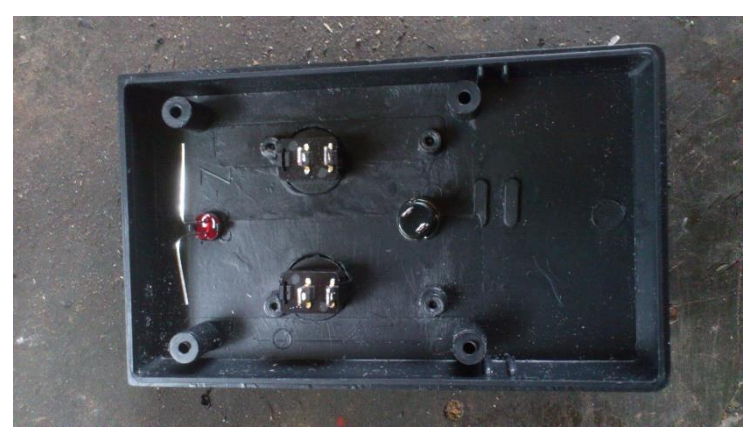

Po vyvrtání veškerých otvorů jsem plastové krabičky osadil součástkami a začala detailní práce.

*Obrázek 3: Osazená krabička součástkami*

Pomocí páječky, pájky a kalafuny jsem vytvářel elektrické obvody podle daných funkcí a schémat. Vše šlo od ruky a zanedlouho bylo hotovo.

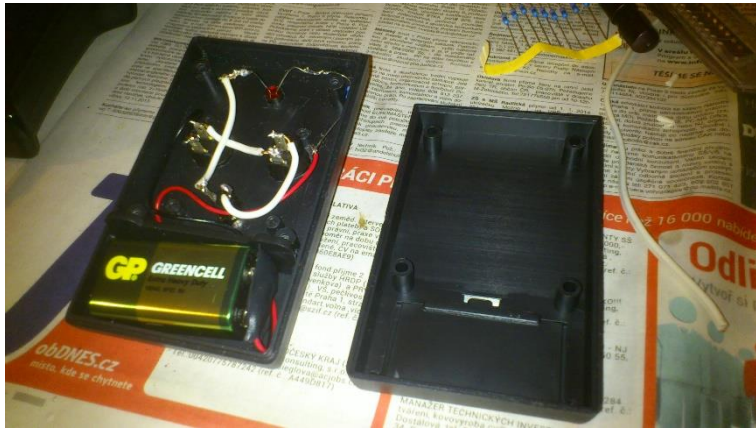

*Obrázek 4: Pájení obvodu*

Nakonec jsem moduly označil propisotem a zakonzervoval bezbarvým lakem.

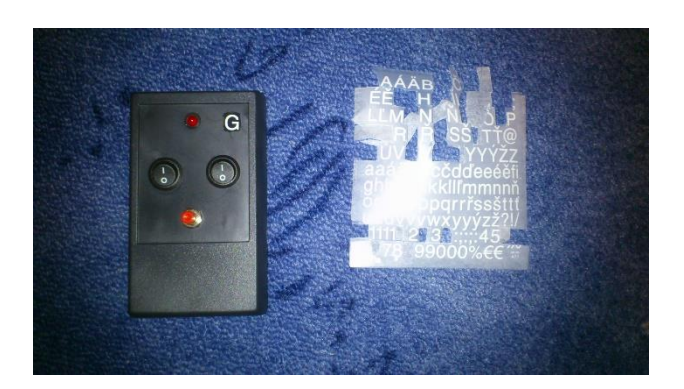

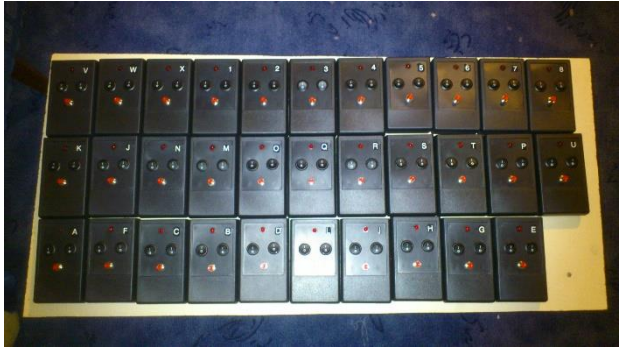

*Obrázek 6: 32 modulů*

*Obrázek 5: Označení propisotem*

Nyní přišla na řadu laboratorní práce a doplňkové karty. Laboratorní práce je připravena přímo k těmto modulům a studenti mají za úkol poznat jednotlivé moduly, vyplnit pravdivostní tabulku a nakreslit jednoduché schéma.

Druhá část projektu byla o poznání složitější. Začal jsem jí dělat již velmi brzo, tedy částečně i souběžně s logickými členy.

#### Polovodiče ve výuce fyziky | Kvaček Jiří | 4. L

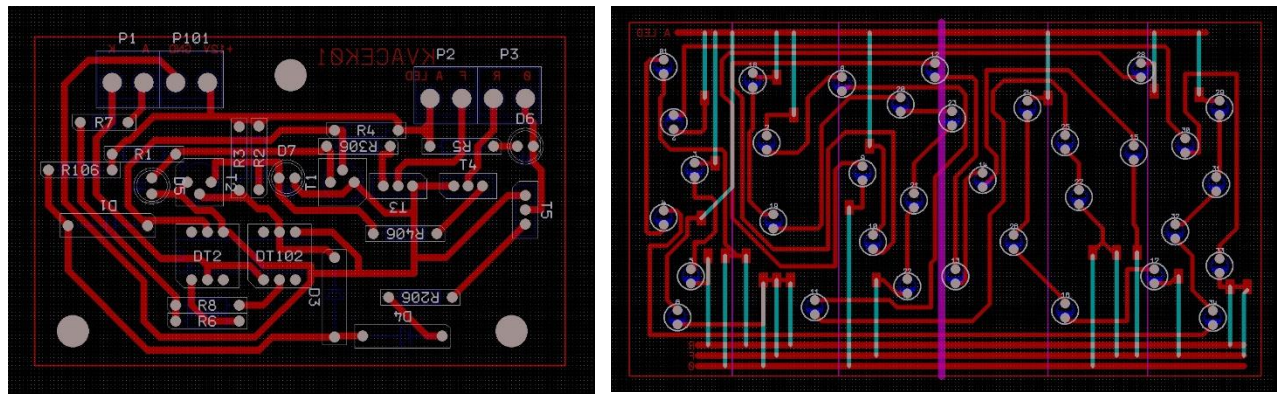

*Obrázek 7: Řídící deska Obrázek 8: Deska s LED diodami*

Nejdříve přišlo na řadu opět několik konzultací na Fel ČVUT. S panem Hrzinou jsme si rozvrhli časový plán a začalo se. Když jsme věděli, jak bude modul vypadat, pustili jsme se do tvorby schématu pro řídící obvod. Na tom jsem strávil mnoho hodin, ale výsledek se sice pomalu ale jistě blížil. Toto jsem musel konzultovat a vytvářet především s panem Hrzinou, bez kterého by výsledek dodnes nebyl. Navrhli jsme schéma a pomocí programu Formica začali vytvářet podobu tištěného spoje. Původně jsem si myslel, že když mám schéma, tak vytvořit předlohu pro tištěný spoj bude jednoduché, ale ono to bylo naopak. Po několika hodinách přesouvání součástek po monitoru se povedlo udělat korektní návrh plošného spoje, který mohl do výroby.

Zadal jsem tedy do výroby můj návrh plošného spoje. Zanedlouho byly vyrobeny. Původně jsem přemýšlel, že bych si mohl tištěné spoje vyrobit sám, ale po úvahách kolik by toho muselo být či kolik bych na tom strávil času, jsem usoudil, že by to mohlo být v rozsahu další maturitní práce.

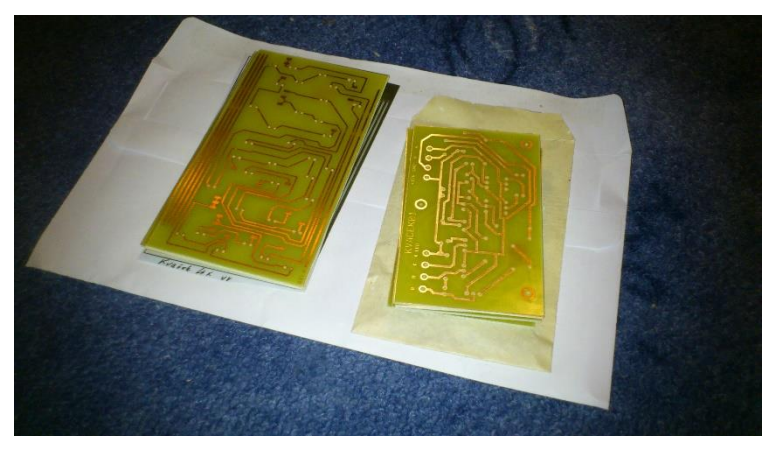

*Obrázek 9: Vyrobené plošné spoje*

Následovalo nakoupení potřebných součástek. To jsem provedl opět v GM elektronic, tentokrát jsem prozatím odcházel se vším, co jsem tehdy potřeboval.

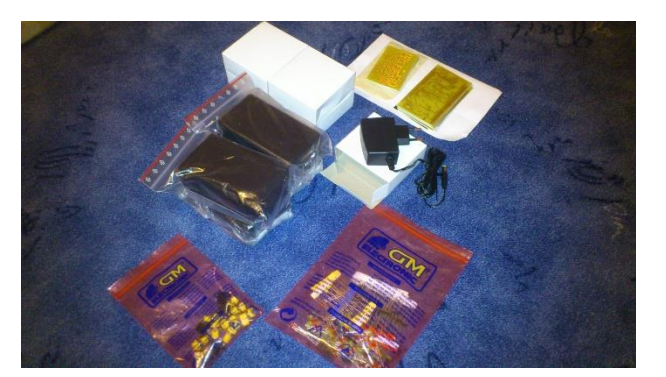

*Obrázek 10: Nakoupený materiál*

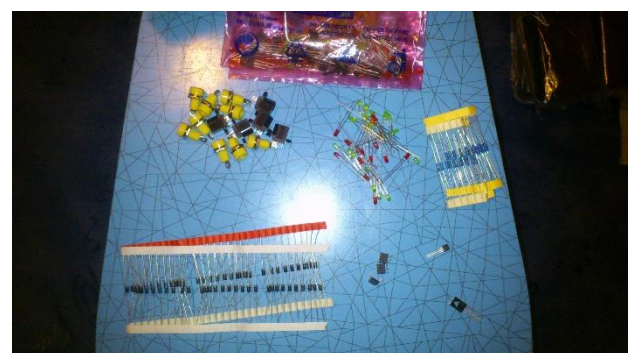

*Obrázek 11: Nakoupený materiál*

Nejdříve jsem si musel připravit plošné spoje tak, abych je mohl osadit. Vršek plošného spoje jsem rozdělil a nabarvil na bílou barvu (imitace PN přechodu).

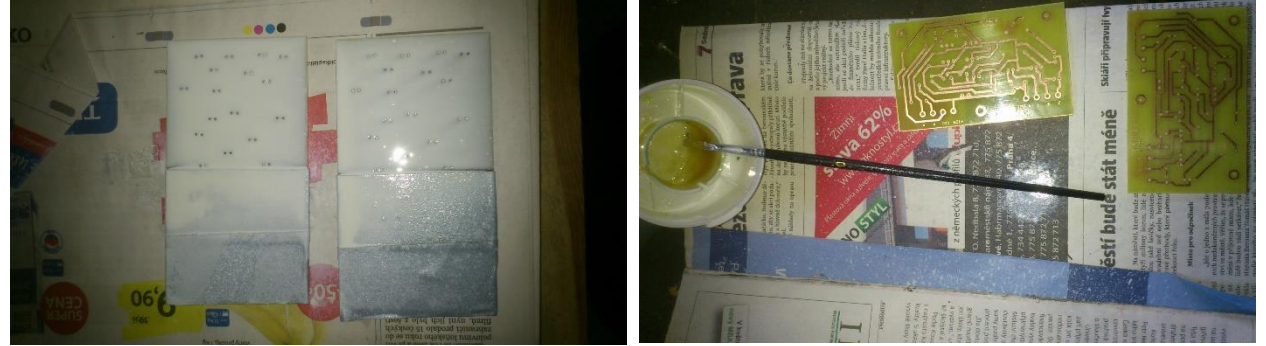

*Obrázek 12: Natření bílou barvou Obrázek 13: Natření kalafunou*

Poté jsem si připravil rozpuštěnou kalafunu v lihu a potřel jsem tak pájecí místa. Kalafuna slouží k lepšímu přilnutí cínu ke kovu (mědi).

Začal jsem osazovat plošné spoje. To byla opět stěžejní část práce. Součástek bylo opravdu hodně a zabralo mi to nejvíce času.

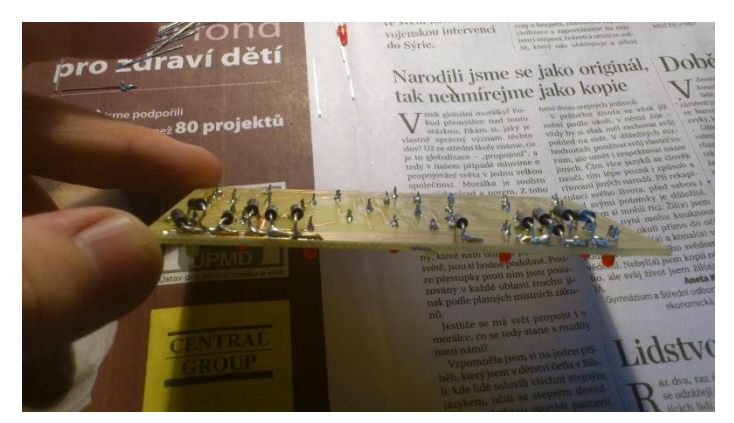

*Obrázek 12: Osazování součástkami*

Poté přišel asi největší problém. Po celkovém osazení a zkompletování svítil jen rovnovážný stav. Tedy na vnější podněty řídící obvod nereagoval. Nakonec jsem s tím musel opět na Fakultu elektrotechniky, kdy jsem se dozvěděl o mnou provedených chybách. Především jsem otočil Darlinktonovy tranzistory a špatně spočítal hodnoty rezistorů, do bází se musely přidat další rezistory.

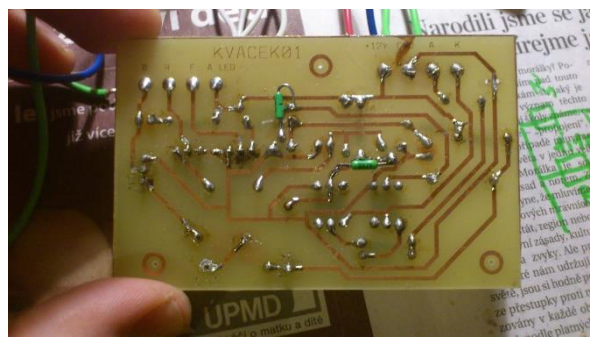

*Obrázek 13: Přidané rezistory*

Po odstranění těchto závad se muselo ještě upravit schéma, tedy i cesty na plošném spoji, naštěstí to byla jen drobná úprava a bylo hotovo.

Zde jsem žasnul nad funkčností onoho modulu. Dále jsem musel tento modul vyrobit ještě dvakrát ve stejné podobě. To zabralo také velmi času, ale výhodou bylo to, že jsem věděl co a jak, kde se co musí změnit apod.

Nakonec se mi povedlo vytvořit tři plně funkční moduly, které i jen vzhledem vypadají úžasně. Vše jsem stihl včas, i když to již bylo daleko více těsné než u logických členů, hlavně kvůli výše zmíněným závadám.

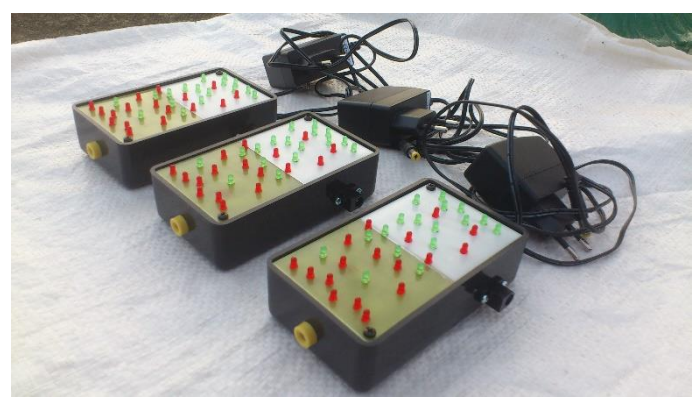

*Obrázek 14: Konečná podoba*

K této části maturitní práce jsem vytvořil technickou dokumentaci, v které popisuji funkci a vlastnosti těchto modulů. Také je obsažen stručný návod k obsluze.

## <span id="page-15-0"></span>**Závěr:**

Celá maturitní práce proběhla velmi úspěšně, a pokud se podívám zpět do září 2013, kdy jsem tvořil analýzu, tak musím konstatovat, že jsem dodržel vše, co jsem si naplánoval a k čemu jsem se zavázal. Mnou předem stanovené dílčí úkoly jsem řešil v rámci každé součásti maturitní práce, tedy jak u logických členů, tak u PN přechodu.

Tento projekt pro mě byl významným hned z několika pohledů. Zaprvé jsem se dozvěděl mnoho o navrhování a tvoření schémat a návrhů plošných spojů. Naučil jsem se používat nové programy. Výrazně jsem se zdokonalil v pájení součástek a fyzické tvorbě elektronických obvodů. Ale především jsem díky spolupráci s vysokou školou poznal její prostředí a částečně i zvyky a to je pro moje další studium velké plus.

## <span id="page-15-1"></span>**Seznam použitých zdrojů a softwaru:**

Zdrojů jsem využíval několik:

#### **Publikace:**

WASYLUK, Rostislav. Elektrotechnologie: pro školu a praxi. 1. vyd. Praha: Scientia, 2004. ISBN 80-718-3306-1

SYROVÁTKO, Milan. Zapojení s polovodičovými součástkami. 2., upr. vyd. Praha, 1980, 288 s. Polovodičová technika

TKOTZ, Klaus. Příručka pro elektrotechnika. Praha: Europa-Sobotáles, 2006, 623 s. ISBN 80-867- 0613-3.

VOBECKÝ, Jan a Vít ZÁHLAVA. Elektronika, součástky a obvody, principy a příklady. 2., rozš. vyd. Praha: Grada, 2001, 188 s. ISBN 80-716-9884-9

#### **Internetové zdroje:**

<http://lucy.troja.mff.cuni.cz/~tichy/elektross/>

[www.gme.cz](http://www.gme.cz/)

Zmíním i přehled využitého softwaru. V průběhu práce jsem využíval i další speciální software, který jsem ještě nikde neuváděl, jelikož mě k tomu okolnosti a povaha práce přinutila.

Formica je software pro navrhování schémat a plošných spojů. Je velmi hezky vypracován a tvoří se v něm velmi pohodlně.

ProfiCAD je software především na tvorbu schémat. Umožňuje jednoduše kreslit obvody.

Především jsem využíval:

MS Office (studentská verze) LibreOffice (FREE) **Formica** (FREE – omezení počtem součástí) **ProfiCAD** (FREE) CorelDraw Graphics Suite X6 (zkušební verze) Zoner Callisto 5 (FREE)

# <span id="page-16-0"></span>**Přílohy závěrečné zprávy:**

1. CD s výstupy maturitní práce